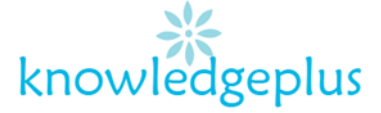

## Dear Parents / Students

Due to the current situation, Knowledgeplus Training center is mobilized and will keep accompanying and supporting our students through this difficult time. Our Staff will be continuously, sending notes and exercises on a weekly basis through what's app and emails. Students are requested to copy the notes and do the exercises on their copybooks. The answers to the questions below will be made available on our website on knowledgeplus.mu/support.php every Friday. We thank you for your trust and are convinced that, together, we will overcome these troubled times

Students can also email their work on [info@knowledgeplus.mu](mailto:info@knowledgeplus.mu)

# Advance Computing

# Week 4: Revision Question

#### **Question 1: Tick True or False next to each of the following statements below.**

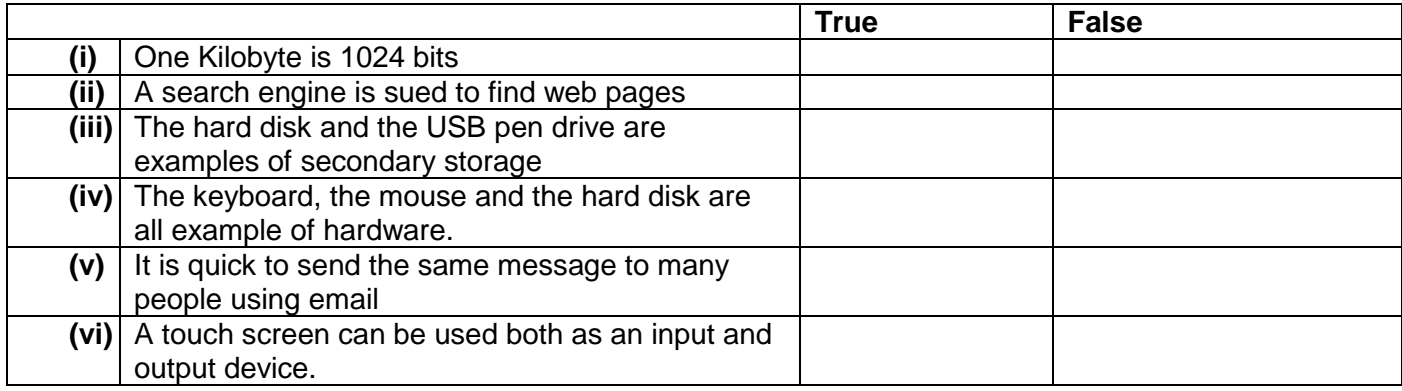

#### **Question 2: Complete the table below by using the most appropriate term from the list given.**

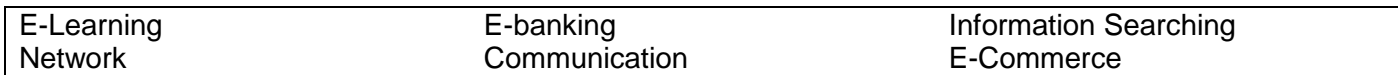

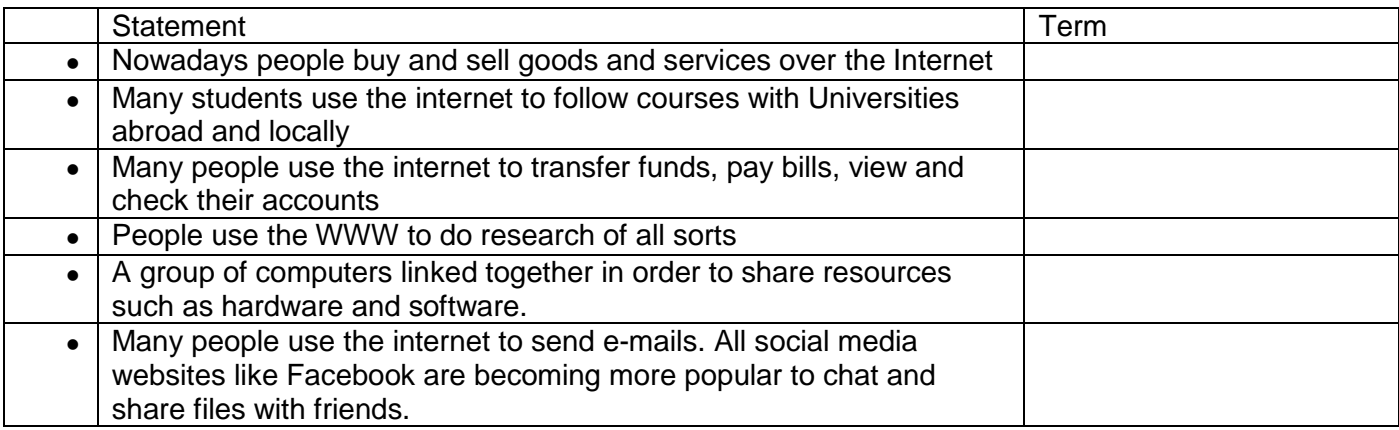

# knowledgeplus

**Question 3: Match the features in Column A to their corresponding descriptions in Column B by drawing an arrow as shown in the example below.**

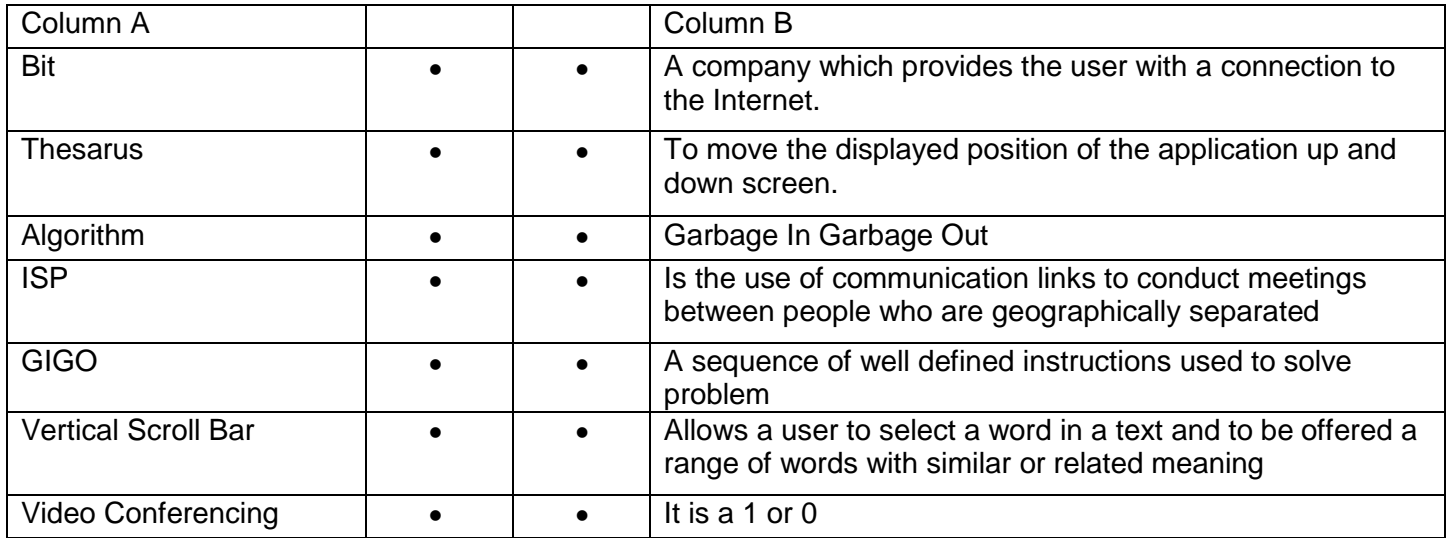

## **Question 4:**

A company, **BLUE LAGOON LTD**, which develops software, cannot find people with the appropriate skills in the local area. It decides to offer teleworking contracts.

(a) (i) What is teleworking?

(ii)Give two ways in which teleworking could help the company in this situation.

(b) **BLUE LAGOON LTD** is planning to place an advert on the Internet which will highlight the advantages of teleworking to employees.

- (i) Give two advantages of teleworking to employees.
- (ii) Give two disadvantages of teleworking to the company.

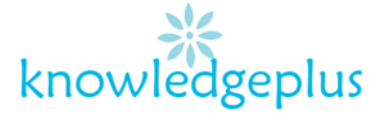

## **Question 5:**

The diagram below shows a computer monitor in **sleep mode**.

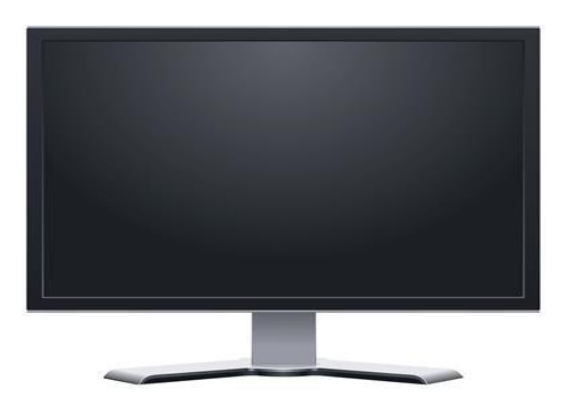

Give 2 ways to **'wake up**' the computer monitor.

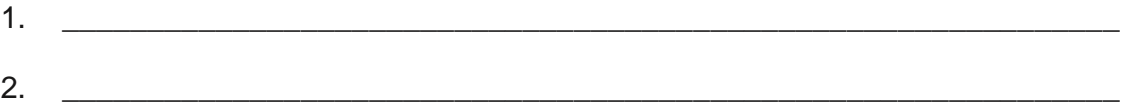